# CHAPTER THREE

*Binary Math and Signed Representations* 

Representing numbers with bits is one thing. Doing something with them is an entirely different matter. This chapter discusses some of the basic mathematical operations that computers perform on binary numbers along with the binary representations that support those operations. These concepts will help programmers better understand the limitations of doing math with a processor, and thereby allow them to better handle problems such as the upper and lower limits of variable types, mathematical overflow, and type casting.

### **3.1 Binary Addition**

Regardless of the numbering system, the addition of two numbers with multiple digits is performed by adding the corresponding digits of a single column together to produce a single digit result. For example, 3 added to 5 using the decimal numbering system equals 8. The 8 is placed in the same column of the result where the 3 and 5 came from. All of these digits, 3, 5, and 8, exist in the decimal numbering system, and therefore can remain in a single column.

In some cases, the result of the addition in a single column might be more than 9 making it necessary to place a '1' overflow or carry to the column immediately to the left. If we add 6 to 5 for example, we get 11 which is too large to fit in a single decimal digit. Therefore, 10 is subtracted from the result leaving 1 as the new result for that column. The subtraction of 10 is compensated for by placing a carry in the next highest column, the ten's place. Another way of saying this is that 6 added to 5 equals 1 with a carry of 1. It is important to note that the addition of two digits in decimal can never result in a value greater than 18. Therefore, the carry to the next highest position will never be larger than 1.

Binary addition works the same way except that we're limited to two digits. Three of the addition operations,  $0+0$ ,  $0+1$ , and  $1+0$ , result in 0 or 1, digits that already exist in the binary numbering system. This means no carry will be needed.

#### *44 Computer Organization and Design Fundamentals*

Adding 1 to 1, however, results in a decimal 2, a digit which does not exist in binary. In this case, we need to create a carry or overflow that will go to the next column.

The next highest bit position represents  $2^1 = 2$ . Just as we did with decimal, we subtract one instance of the next highest bit position from our result. In the case of  $1+1=2$ , we subtract 2 from 2 and get 0. Therefore, 0 is the result that is placed in the current column, and the subtraction of 2 becomes a carry to the next column. Therefore, 1+1 in binary equals 0 with a carry of 1. Each of the possible binary additions of two variables is shown in Figure 3-1.

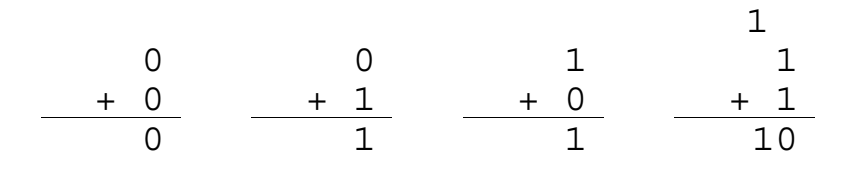

**Figure 3-1** Four Possible Results of Adding Two Bits

The last addition  $1_2 + 1_2 = 10_2$  is equivalent to the decimal addition  $1_{10} + 1_{10} = 2_{10}$ . Converting  $2_{10}$  to binary results in  $10_2$ , the result shown in the last operation of Figure 3-1, which confirms our work.

Now we need to figure out how to handle a carry from a previous column. In decimal, a carry from a previous column is simply added to the next column. This is the same as saying that we are adding three digits where one of the digits, the carry, is always a one.

In binary, accounting for a carry adds four new scenarios to the original four shown in Figure 3-1. Just like decimal, it is much like adding three values together:  $1+0+0$ ,  $1+0+1$ ,  $1+1+0$ , or  $1+1+1$ . The four additional cases where a carry is added from the previous column are shown in Figure 3-2.

| Previous            | 1  | 1  | 1  |   |   |   |   |
|---------------------|----|----|----|---|---|---|---|
| $Carry \rightarrow$ | 1  | 1  | 1  | 1 |   |   |   |
| 0                   | 0  | 1  | 1  | 1 |   |   |   |
| +                   | 0  | +  | 1  | + | 0 | + | 1 |
| 1                   | 10 | 10 | 11 | 1 |   |   |   |

**Figure 3-2** Four Possible Results of Adding Two Bits with Carry

The second and third cases are similar to the last case presented in Figure 3-1 where two 1's are added together to get a result of 0 with a carry. The last case in Figure 3-2, however, has three 1's added together which equals  $3_{10}$ . Subtracting 2 from this result places a new result of 1 in the current column and sends a carry to the next column. And just as in decimal addition, the carry in binary is never greater than 1.

Now let's try to add binary numbers with multiple digits. The example shown below presents the addition of  $10010110<sub>2</sub>$  and  $00101011<sub>2</sub>$ . The highlighted values are the carries from the previous column's addition, and just as in decimal addition, they are added to the next most significant digit/bit.

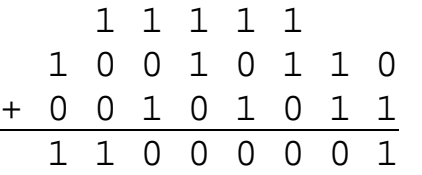

## **3.2 Binary Subtraction**

Just as with addition, we're going to use the decimal numbering system to illustrate the process used in the binary numbering system for subtraction.

There are four possible cases of single-bit binary subtraction:  $0 - 0$ ,  $0 - 1$ ,  $1 - 0$ , and  $1 - 1$ . As long as the value being subtracted from (the minuend) is greater than or equal to the value subtracted from it (the subtrahend), the process is contained in a single column.

 Minuend Æ 0 1 1 Subtrahend Æ - 0 - 0 - 1 0 1 0

But what happens in the one case when the minuend is less than the subtrahend? As in decimal, a borrow must be taken from the next most significant digit. The same is true for binary.

$$
\bigcap_{\begin{array}{c}\n1 & 0 \\
1 & 0\n\end{array}}
$$
 the next highest bit position  

$$
\frac{-1}{1}
$$

Pulling 1 from the next highest column in binary allows us to add  $10<sub>2</sub>$ or a decimal 2 to the current column. For the previous example,  $10<sub>2</sub>$ added to 0 gives us  $10<sub>2</sub>$  or a decimal 2. When we subtract 1 from 2, the result is 1.

Now let's see how this works with a multi-bit example.

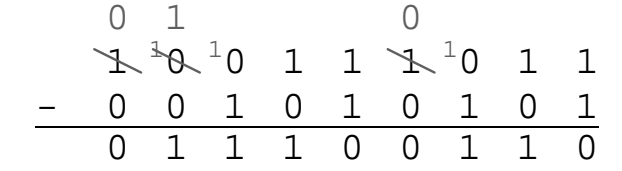

Starting at the rightmost bit, 1 is subtracted from 1 giving us zero. In the next column, 0 is subtracted from 1 resulting in 1. We're okay so far with no borrows required. In the next column, however, 1 is subtracted from 0. Here we need to borrow from the next highest digit.

The next highest digit is a 1, so we subtract 1 from it and add 10 to the digit in the  $2<sup>2</sup>$  column. (This appears as a small "1" placed before the 0 in the minuend's  $2^2$  position.) This makes our subtraction 10 - 1 which equals 1. Now we go to the  $2<sup>3</sup>$  column. After the borrow, we have  $0 - 0$  which equals 0.

We need to make a borrow again in the third column from the left, the  $2^6$  position, but the  $2^7$  position of the minuend is zero and does not have anything to borrow. Therefore, the next highest digit of the minuend, the  $2^8$  position, is borrowed from. The borrow is then cascaded down until it reaches the  $2<sup>6</sup>$  position so that the subtraction may be performed.

### **3.3 Binary Complements**

In decimal arithmetic, every number has an additive complement, i.e., a value that when added to the original number results in a zero. For example, 5 and -5 are additive complements because  $5 + (-5) = 0$ . This section describes the two primary methods used to calculate the complements of a binary value.

#### *3.3.1 One's Complement*

When asked to come up with a pattern of ones and zeros that when added to a binary value would result in zero, most people respond with, "just flip each bit in the original value." This "inverting" of each bit, substituting 1's for all of the 0's and 0's for all of the 1's, results in the *1's complement* of the original value. An example is shown below.

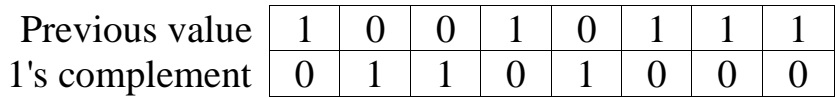

The 1's complement of a value is useful for some types of digital functions, but it doesn't provide much of a benefit if you are looking for the additive complement. See what happens when we add a value to its 1's complement.

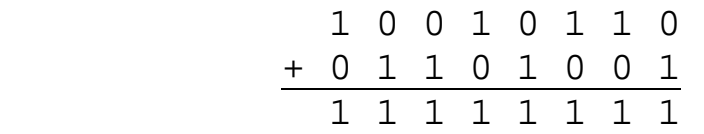

If the two values were additive complements, the result should be zero, right? Well, that takes us to the 2's complement.

#### *3.3.2 Two's Complement*

The result of adding an n-bit number to its one's complement is always an n-bit number with ones in every position. If we add 1 to that result, our new value is an n-bit number with zeros in every position and an overflow or carry to the next highest position, the  $(n+1)$ <sup>th</sup> column which corresponding to  $2^n$ . For our 8-bit example above, the result of adding  $10010110_2$  to  $01101001_2$  is  $11111111_2$ . Adding 1 to this number gives us  $00000000_2$  with an overflow carry of 1 to the ninth or  $2^8$  column. If we restrict ourselves to 8 bits, this overflow carry can be ignored.

This gives us a method for coming up with the additive complement called the *2's complement* representation. The 2's complement of a value is found by first taking the 1's complement, then incrementing that result by 1. For example, in the previous section, we determined that the 1's complement of  $10010111_2$  is  $01101000_2$ . If we add 1 to this value, we get:

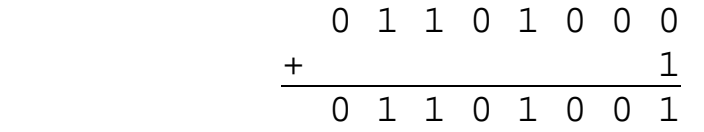

Therefore, the 2's complement of  $10010111_2$  is  $01101001_2$ . Let's see what happens when we try to add the value to its 2's complement.

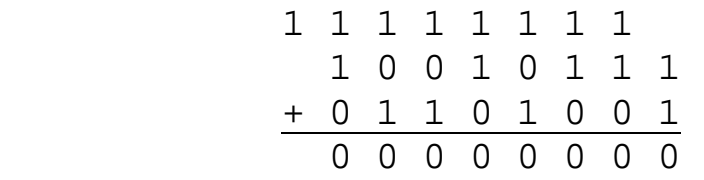

The result is zero! Okay, so most of you caught the fact that I didn't drop down the last carry which would've made the result  $1000000002$ . This is not a problem, because in the case of signed arithmetic, the carry has a purpose other than that of adding an additional digit representing the next power of two. As long as we make sure that the two numbers being added have the same number of bits, and that we keep the result to that same number of bits too, then any carry that goes beyond that should be discarded.

Actually, discarded is not quite the right term. In some cases we will use the carry as an indication of a possible mathematical error. It should not, however, be included in the result of the addition. This is simply the first of many "anomalies" that must be watched when working with a limited number of bits.

Two more examples of 2's complements are shown below.

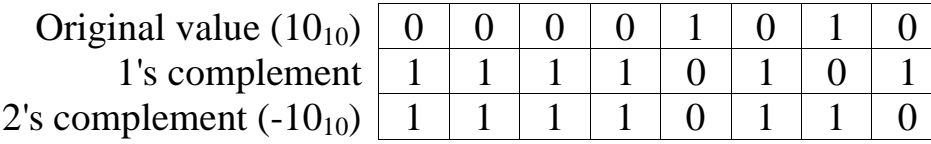

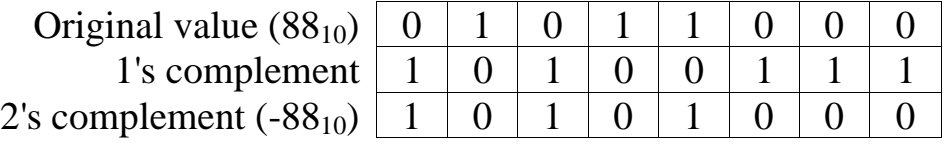

Now let's see if the 2's complement representation stands up in the face of addition. If  $88_{10} = 01011000_2$  and  $-10_{10} = 11110110_2$ , then the addition of these two numbers should equal  $78_{10} = 01001110_2$ .

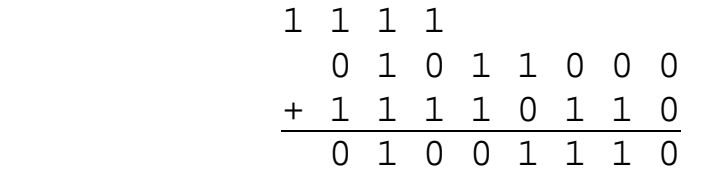

There is also a "short-cut" to calculating the 2's complement of a binary number. This trick can be used if you find the previous way too cumbersome or if you'd like a second method in order to verify the result you got from using the first.

The trick works by copying the zero bit values starting with the least significant bit until you reach your first binary 1. Copy that 1 too. If the least significant bit is a one, then only copy that bit. Next, invert all of the remaining bits. Figure 3-3 presents an example of the short-cut.

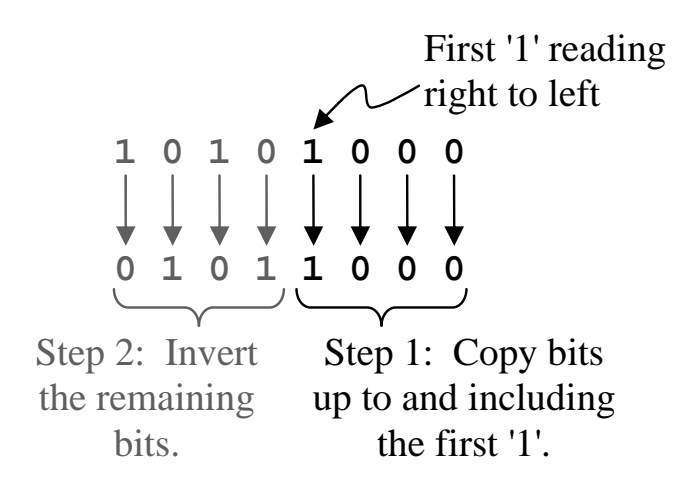

**Figure 3-3** Two's Complement Short-Cut

This result matches the result for the previous example.

In decimal, the negative of 5 is -5. If we take the negative a second time, we return to the original value, e.g., the negative of -5 is 5. Is the same true for taking the 2's complement of a 2's complement of a binary number? Well, let's see.

The binary value for  $45_{10}$  is 00101101<sub>2</sub>. Watch what happens when we take the 2's complement twice.

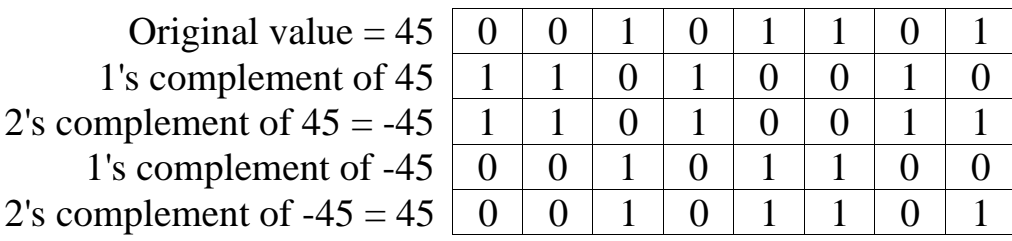

It worked! The second time the 2's complement was taken, the pattern of ones and zeros returned to their original values. It turns out that this is true for any binary number of a fixed number of bits.

#### *3.3.3 Most Significant Bit as a Sign Indicator*

As was stated earlier, 2's complement is used to allow the computer to represent the additive complement of a binary number, i.e., negative numbers. But there is a problem. As we showed earlier in this section, taking the 2's complement of  $45_{10} = 00101101_2$  gives us  $-45_{10} =$ 11010011<sub>2</sub>. But in Chapter 2, the eight bit value  $11010011_2$  was shown to be equal to  $2^7 + 2^6 + 2^4 + 2^1 + 2^0 = 128 + 64 + 16 + 2 + 1 = 211_{10}$ . So did we just prove that  $-45_{10}$  is equal to  $211_{10}$ ? Or maybe 00101101<sub>2</sub> is actually  $-211_{10}$ .

It turns out that when using 2's complement binary representation, half of the binary bit patterns must lose their positive association in order to represent negative numbers. So is  $11010011_2 - 45_{10}$  or  $211_{10}$ ? It turns out that  $11010011_2$  is one of the bit patterns meant to represent a negative number, so in 2's complement notation,  $11010011_2 = -45_{10}$ . But how can we tell whether a binary bit pattern represents a positive or a negative number?

From the earlier description of the 2's complement short-cut, you can see that except for two cases, the MSB of the 2's complement is always the inverse of the original value. The two cases where this isn't true are when all bits of the number except the most significant bit equal 0 and the most significant bit is a 0 or a 1. In both of these cases, the 2's complement equals the original value.

In all other cases, when we apply the shortcut we will always encounter a 1 before we get to the MSB when reading right to left. Since every bit after this one will be inverted, then the most significant bit must be inverted toggling it from its original value. If the original value has a zero in the MSB, then its 2's complement must have a one and vice versa. Because of this characteristic, the MSB of a value can be used to indicate whether a number is positive or negative and is called a *sign bit*.

*A binary value with a 0 in the MSB position is considered positive and a binary value with a 1 in the MSB position is considered negative.*  This makes it vital to declare the number of bits that a signed binary number uses. If this information is not given, then the computer or the user looking at a binary number will not know which bit is the MSB.

Since the MSB is being used to indicate the sign of a signed binary number, it cannot be used to represent a power of 2, i.e., if a number is said to represent a 2's complement value, only n-1 of its n bits can be

used to determine the magnitude since the MSB is used for the sign. This cuts in half the number of positive integers n bits can represent.

And the special cases? Well, a binary number with all zeros is equal to a decimal 0. Taking the negative of zero still gives us zero. The other case is a bit trickier. In the section on minimums and maximums, we will see that an n-bit value with an MSB equal to one and all other bits equal to zero is a negative number, specifically,  $-2^{(n-1)}$ . The largest positive number represented in 2's complement has an MSB of 0 with all the remaining bits set to one. This value equals  $2^{(n-1)} - 1$ . Therefore, since  $2^{(n-1)} > 2^{(n-1)} - 1$ , we can see that there is no positive equivalent to the binary number  $100...00_2$ .

### *3.3.4 Signed Magnitude*

A second, less useful way to represent positive and negative binary numbers is to take the MSB and use it as a sign bit, much like a plus or minus sign, and leave the remaining bits to represent the magnitude. The representation is called *signed magnitude* representation. For example, –45 and +45 would be identical in binary except for the MSB which would be set to a 1 for  $-45$  and a 0 for  $+45$ . This is shown below for an 8-bit representation.

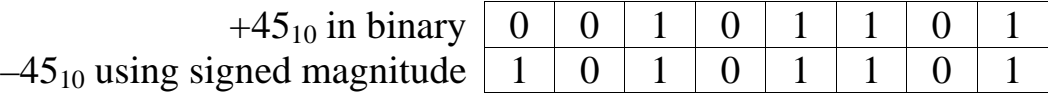

#### *3.3.5 MSB and Number of Bits*

Since the MSB is necessary to indicate the sign of a binary value, it is vital that we know how many bits a particular number is being represented with so we know exactly where the MSB is. In other words, the leading zeros of a binary value may have been removed making it look like the binary value is negative since it starts with a one.

For example, if the binary value  $10010100<sub>2</sub>$  is assumed to be an 8-bit signed number using 2's complement representation, then converting it to decimal would give us  $-108_{10}$ . (We will discuss converting signed values to decimal later in this chapter.) If, however, it was a 10-bit number, then the MSB would be 0 and it would convert to the positive value  $148_{10}$ .

### *3.3.6 Issues Surrounding the Conversion of Binary Numbers*

Since computers don't use an infinite number of bits to represent values, the software must know two things before it can interpret a binary value: the number of bits and the type of binary representation being used. This usually is confusing for the novice.

Identifying  $10100110<sub>2</sub>$  as an 8-bit number isn't enough. Note that the MSB is equal to 1. Therefore, this value represents one number in unsigned binary, another number in 2's complement, and yet a third in signed magnitude.

First, let's do the conversion of  $10100110_2$  assuming it is an 8-bit, unsigned binary like those described in Chapter 2.

$$
10100110_2 = 2^7 + 2^5 + 2^2 + 2^1 = 128 + 32 + 4 + 2 = 166_{10}
$$

Now let's do the conversion in 2's complement. Before we do, however, let's examine the process. First, if the MSB is equal to 0, then the value is a positive number. In 2's complement notation, positive numbers look just like unsigned binary and should be treated exactly the same when performing a conversion to decimal.

If, however, the MSB is equal to 1, then the value represented by this pattern of ones and zeros is negative. To turn it into a negative number, someone had to apply the process of taking the 2's complement to the original positive value. Therefore, we must remove the negative sign before we do the conversion.

It was shown earlier how a second application of the 2's complement conversion process returns the number back to its original positive value. If taking the 2's complement of a negative number returns it to its positive value, then the positive value can be converted to decimal using the same process used for an unsigned binary value. Adding a negative sign to the decimal result completes the conversion. Figure 3-4 presents a flow chart showing this process graphically.

A second method of converting an n-bit 2's complement value to decimal is to perform the conversion as you would an unsigned binary value except that the MSB digit is treated as  $-2^{n-1}$  instead of  $2^{n-1}$ . For example, the MSB of an 8-bit 2's complement value would represent  $-2^{-7} = -128$ .

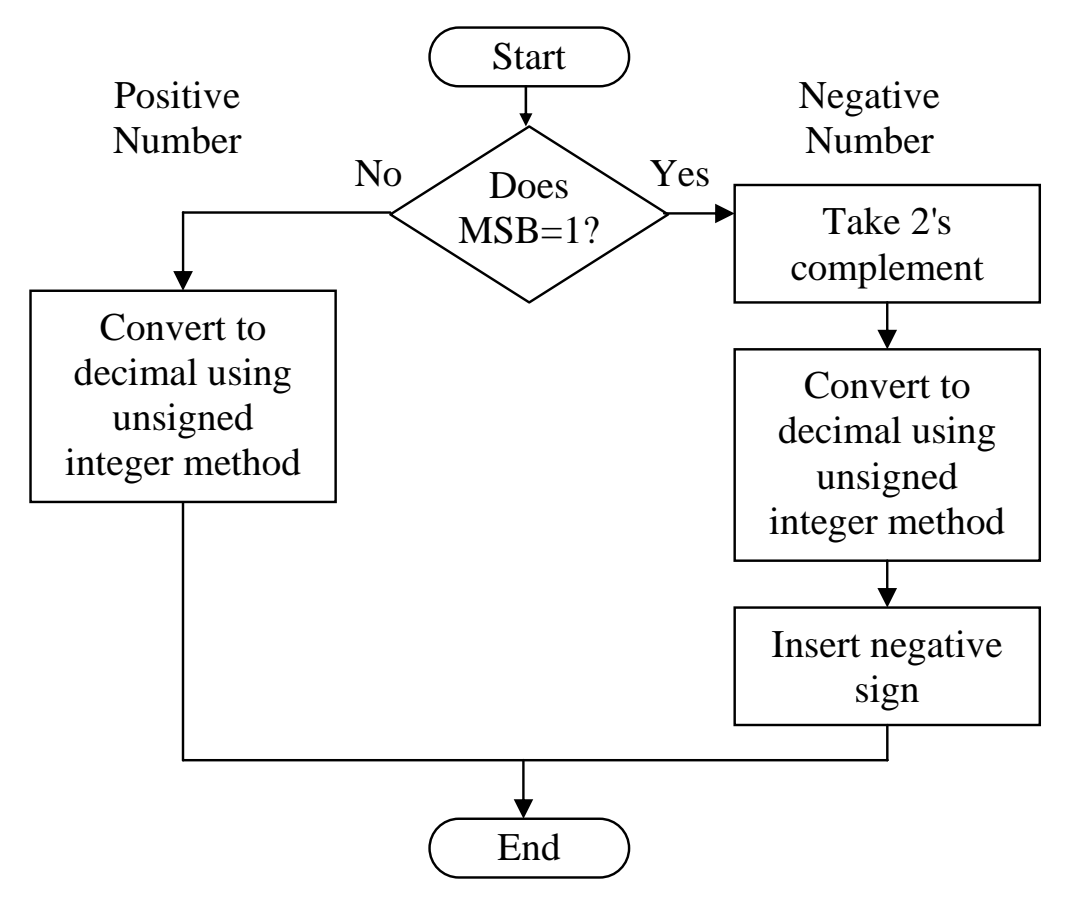

**Figure 3-4** Converting a Two's Complement Number to a Decimal

In the case of  $10100110_2$ , the MSB is a 1. Therefore, it is a negative number. By following the right branch of the flowchart in Figure 3-4, we see that we must take the two's complement to find the positive counterpart for our negative number.

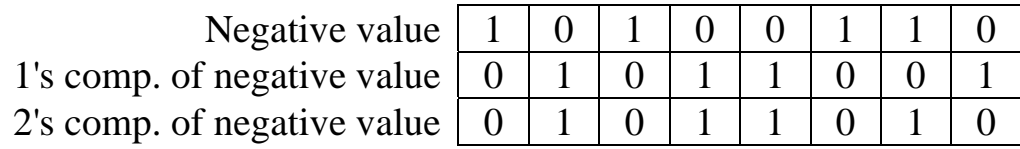

Now that we have the positive counterpart for the 2's complement value of the negative number  $10100110<sub>2</sub>$ , we convert it to decimal just as we did with the unsigned binary value.

$$
010110102 = 26 + 24 + 23 + 21 = 64 + 16 + 8 + 2 = 9010
$$

Since the original 2's complement value was negative to begin with, the value  $10100110_2$  in 8-bit, 2's complement form is -90.

#### *54 Computer Organization and Design Fundamentals*

We can duplicate this result using the second method of conversion, i.e., converting  $10100110_2$  using the unsigned binary method while treating the MSB as  $-2^{-7}$ . In this case, there is a 1 in the  $-2^{-7}$ ,  $2^5$ ,  $2^2$ , and  $2<sup>1</sup>$  positions.

$$
10100110_2 = 2^7 + 2^5 + 2^2 + 2^1 = -128 + 32 + 4 + 2 = -90_{10}
$$

Next, let's do the conversion assuming  $10100110_2$  is in 8-bit signed magnitude where the MSB represents the sign bit. As with the 2's complement form, an MSB of 1 means that the number is negative.

The conversion of a signed magnitude binary number to decimal is different than 2's complement. In the case of signed magnitude, remove the MSB and convert the remaining bits using the same methods used to convert unsigned binary to decimal. When done, place a negative sign in front of the decimal result only if the MSB equaled 1.

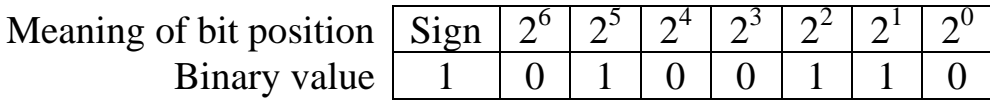

To convert this value to a positive number, remove the sign bit. Next, calculate the magnitude just as we would for the unsigned case.

 $0100110_2 = 2^5 + 2^2 + 2^1 = 32 + 4 + 2 = 38_{10}$ 

Since the MSB of the original value equaled 1, the signed magnitude value was a negative number to begin with, and we need to add a negative sign. Therefore,  $10100110<sub>2</sub>$  in 8-bit, signed magnitude representation equals  $-38_{10}$ .

But what if this binary number was actually a 10-bit number and not an 8 bit number? Well, if it's a 10 bit number  $(0010100110<sub>2</sub>)$ , the MSB is 0 and therefore it is a positive number. This makes our conversion much easier. *The method for converting a positive binary value to a decimal value is the same for all three representations.* The conversion goes something like this:

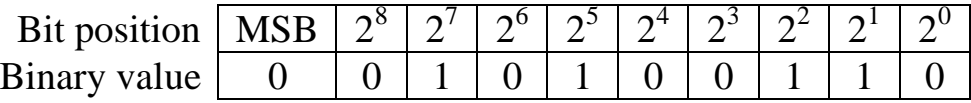

 $0010100110_2 = 2^7 + 2^5 + 2^2 + 2^1 = 128 + 32 + 4 + 2 = 166_{10}$ 

This discussion shows that it is possible for a binary pattern of ones and zeros to have three interpretations. It all depends on how the computer has been told to interpret the value.

In a programming language such as C, the way in which a computer treats a variable depends on how it is declared. Variables declared as *unsigned int* are stored in unsigned binary notation. Variables declared as *int* are treated as either 2's complement or signed magnitude depending on the processor and/or compiler.

#### *3.3.7 Minimums and Maximums*

When using a finite number of bit positions to store information, it is vital to be able to determine the minimum and maximum values that each binary representation can handle. Failure to do this might result in bugs in the software you create. This section calculates the minimum and maximum values for each of the three representations discussed in this and the previous chapter using a fixed number of bits, n.

Let's begin with the most basic representation, unsigned binary. The smallest value that can be represented with unsigned binary representation occurs when all the bits equal zero. Conversion from binary to decimal results in  $0 + 0 + ... + 0 = 0$ . Therefore, for an n bit number:

Minimum n-bit unsigned binary number = 
$$
0
$$
 (3.1)

The largest value that can be represented with unsigned binary representation is reached when all n bits equal one. When we convert this value from binary to decimal, we get  $2^{n-1} + 2^{n-2} + ... + 2^0$ . As was shown in Chapter 2, adding one to this expression results in  $2^n$ . Therefore, for an n-bit unsigned binary number, the maximum is:

Maximum n-bit unsigned binary number = 
$$
2^n - 1
$$
 (3.2)

Next, let's examine the minimum and maximum values for an n-bit 2's complement representation. Unlike the unsigned case, the lowest decimal value that can be represented with n-bits in 2's complement representation is not obvious. Remember, 2's complement uses the MSB as a sign bit. Since the lowest value will be negative, the MSB should be set to 1 (a negative value). But what is to be done with all of the remaining bits? A natural inclination is to set all the bits after the

MSB to one. This should be a really big negative number, right? Well, converting it to decimal results in something like the 8 bit example below:

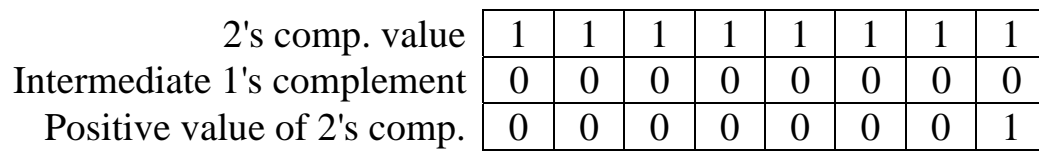

This isn't quite what we expected. Using the 2's complement method to convert  $11111111_2$  to a decimal number results in  $-1_{10}$ . This couldn't possibly be the lowest value that can be represented with 2's complement.

It turns out that the lowest possible 2's complement value is an MSB of 1 followed by all zeros as shown in the 8 bit example below. For the conversion to work, you must strictly follow the sequence presented in Figure 3-4 to convert a negative 2's complement value to decimal.

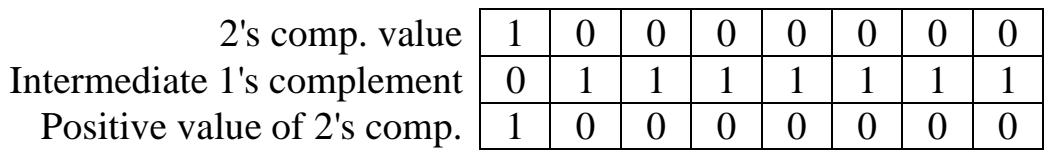

Converting the positive value to decimal using the unsigned method shows that  $10000000<sub>2</sub> = -2<sup>7</sup> = -128$ . Translating this to n-bits gives us:

Minimum n-bit 2's complement number  $= -2^{(n-1)}$  (3.3)

The maximum value is a little easier to find. It is a positive number, i.e., an MSB of 0. The remaining n-1 bits are then treated as unsigned magnitude representation. Therefore, for n bits:

Maximum n-bit 2's complement number =  $2^{(n-1)} - 1$  (3.4)

Last of all, we have the signed magnitude representation. To determine the magnitude of a signed magnitude value, ignore the MSB and use the remaining n–1 bits to convert to decimal as if they were in unsigned representation. This means that the largest and smallest values represented with an n-bit signed magnitude number equals the positive and negative values of an  $(n-1)$ -bit unsigned binary number.

Minimum n-bit signed magnitude number = 
$$
-(2^{(n-1)}-1)
$$
 (3.5)

Maximum n-bit signed magnitude number = 
$$
(2^{(n-1)}-1)
$$
 (3.6)

As an example, Table 3-1 compares the minimum and maximum values of an 8-bit number for each of the binary representations. The last column shows the number of distinct integer values possible with each representation. For example, there are 256 integer values between 0 and 255 meaning the 8-bit unsigned binary representation has 256 possible combinations of 1's and 0's, each of which represents a different integer in the range.

**Table 3-1** Representation Comparison for 8-bit Binary Numbers

| Representation          | Minimum | Maximum | Number of integers<br>represented |
|-------------------------|---------|---------|-----------------------------------|
| Unsigned                |         | 255     | 256                               |
| 2's Complement          | $-128$  | 1 2 7   | 256                               |
| <b>Signed Magnitude</b> |         |         |                                   |

So why can 8-bit signed magnitude only represent 255 possible values instead of 256? It is because in signed magnitude  $00000000<sub>2</sub>$  and 100000002 both represent the same number, a decimal 0.

## **3.4 Floating Point Binary**

Binary numbers can also have decimal points, and to show you how, we will once again begin with decimal numbers. For decimal numbers with decimal points, the standard way to represent the digits to the right of the decimal point is to continue the powers of ten in descending order starting with -1 where  $10^{-1}$ =1/10th = 0.1. That means that the number 6.5342 has 5 increments of  $10^{-1}$  (tenths), 3 increments of  $10^{-2}$ (hundredths), 4 increments of  $10^{-3}$  (thousandths), and 2 increments of  $10^{-4}$  (ten-thousandths). The table below shows this graphically.

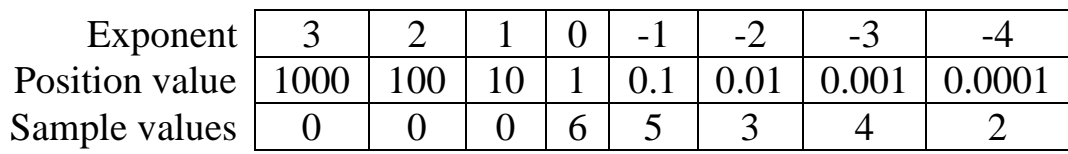

#### *58 Computer Organization and Design Fundamentals*

Therefore, our example has the decimal value  $6*1 + 5*0.1 + 3*0.01 +$  $4*0.001 + 2*0.0001 = 6.5342$ .

Binary representation of real numbers works the same way except that each position represents a power of two, not a power of ten. To convert 10.01101 to decimal for example, use descending negative powers of two to the right of the decimal point.

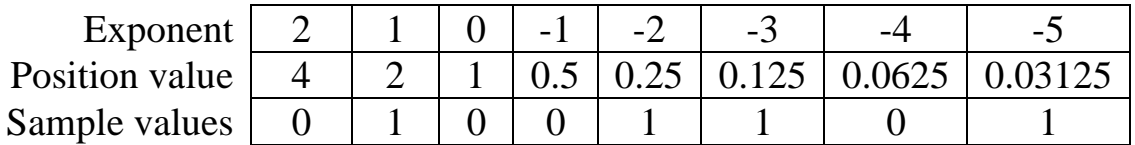

Therefore, our example has the decimal value  $0*4 + 1*2 + 0*1$  $+0*0.5 + 1*0.25 + 1*0.125 + 0*0.0625 + 1*0.03125 = 2.40625$ . This means that the method of conversion is the same for real numbers as it is for integer values; we've simply added positions representing negative powers of two.

Computers, however, use a form of binary more like scientific notation to represent floating-point or real numbers. For example, with scientific notation we can represent the large value 342,370,000 as  $3.4237 \times 10^8$ . This representation consists of a decimal component or mantissa of 3.4237 with an exponent of 8. Both the mantissa and the exponent are signed values allowing for negative numbers and for negative exponents respectively.

Binary works the same way using 1's and 0's for the digits of the mantissa and exponent and using 2 as the multiplier that moves the decimal point left or right. For example, the binary number 100101101.010110 would be represented as:

## 1.00101101010110 \* 2<sup>8</sup>

The decimal point is moved left for negative exponents of two and right for positive exponents of two.

The IEEE Standard 754 is used to represent real numbers on the majority of contemporary computer systems. It utilizes a 32-bit pattern to represent single-precision numbers and a 64-bit pattern to represent double-precision numbers. Each of these bit patterns is divided into three parts, each part representing a different component of the real number being stored. Figure 3-5 shows this partitioning for both singleand double-precision numbers.

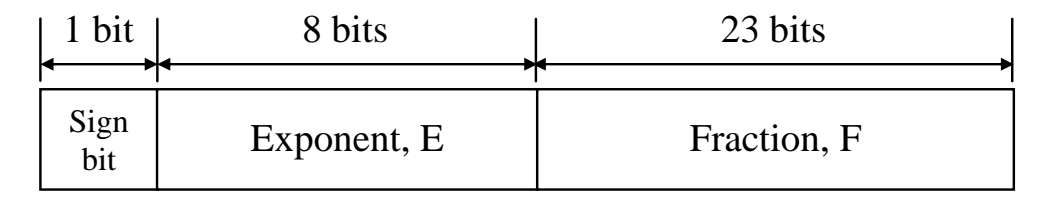

a) Single-Precision

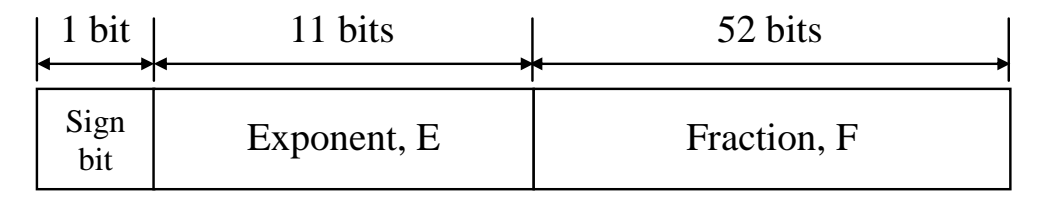

b) Double-Precision

**Figure 3-5** IEEE Standard 754 Floating-Point Formats

Both formats work the same differing only by the number of bits used to represent each component of the real number. In general, the components of the single-precision format are substituted into Equation 3.7 where the sign of the value is determined by the sign bit  $(0$ positive value,  $1$  – negative value). Note that E is in unsigned binary representation.

$$
(\pm)1.F \times 2^{(E-127)} \tag{3.7}
$$

Equation 3.8 is used for the double-precision values.

$$
(\pm)1.F \times 2^{(E-1023)} \tag{3.8}
$$

In both cases, F is preceded with an implied '1' and a binary point. There are, however, some special cases. These are as follows:

- Positive,  $E = 255$ ,  $F = 0$ : represents positive infinite;
- Negative, E=255, F=0: represents negative infinite; and
- Positive or negative, E=0, F=0: represents zero.

## *Example*

Convert the 32-bit single-precision IEEE Standard 754 number shown below into its binary equivalent.

## 11010110101101101011000000000000

## *Solution*

First, break the 32-bit number into its components.

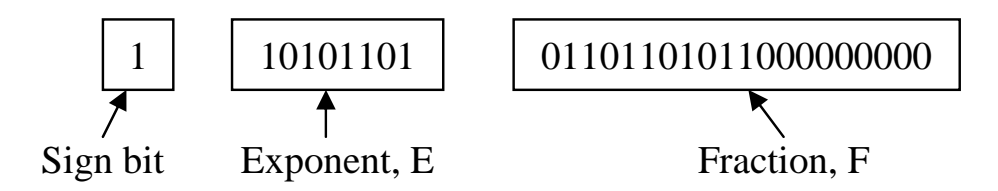

A sign bit of 1 means that this will be a negative number.

The exponent, E, will be used to determine the power of two by which our mantissa will be multiplied. To use it, we must first convert it to a decimal integer using the unsigned method.

Exponent,  $E = 10101101_2$  $= 2^{7} + 2^{5} + 2^{3} + 2^{2} + 2^{0}$  $= 128 + 32 + 8 + 4 + 1$  $= 173_{10}$ 

Substituting these components into Equation 3.7 gives us:

 (+)1.F x 2(E-127) = –1.01101101011000000000000 x 2(173-127)  $=-1.01101101011 \times 2^{46}$ 

## *Example*

Create the 32-bit single-precision IEEE Standard 754 representation of the binary number 0.000000110110100101

## *Solution*

Begin by putting the binary number above into the binary form of scientific notation with a single 1 to the left of the decimal point. Note that this is done by moving the decimal point seven positions to the right giving us an exponent of –7.

 $0.000000110110100101 = 1.10110100101 \times 2^{-7}$ 

The number is positive, so the sign bit will be 0. The fraction (value *after* the decimal point and not including the leading 1) is 10110100101 with 12 zeros added to the end to make it 23 bits. Lastly, the exponent must satisfy the equation:

$$
E - 127 = -7
$$
  

$$
E = -7 + 127 = 120
$$

Converting  $120_{10}$  to binary gives us the 8-bit unsigned binary value  $01111000<sub>2</sub>$ . Substituting all of these components into the IEEE 754 format gives us:

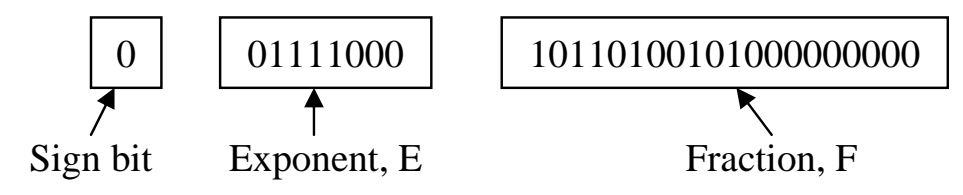

Therefore, the answer is 00111100010110100101000000000000.

## **3.5 Hexadecimal Addition**

At the beginning of this chapter, it was shown how binary addition (base 2) with its two digits, 1 and 0, is performed the same way decimal addition (base 10) is with its ten digits,  $0, 1, 2, 3, 4, 5, 6, 7, 8$  and 9. The only difference is the limitation placed on the addition by the number of digits. In binary, the addition of two or three ones results in a carry since the result goes beyond 1, the largest binary digit. Decimal doesn't require a carry until the result goes beyond 9.

Hexadecimal numbers (base 16) can be added using the same method. The difference is that there are more digits in hexadecimal than there are in decimal. For example, in decimal, adding 5 and 7 results in 2 with a carry to the next highest position. In hexadecimal, however, 5 added to 7 does not go beyond the range of a single digit. In this case,  $5 + 7 = C_{16}$  with no carry. It isn't until a result greater than  $F_{16}$ is reached (a decimal  $15_{10}$ ) that a carry is necessary.

In decimal, if the result of an addition is greater than 9, subtract  $10_{10}$ to get the result for the current column and add a carry to the next column. In binary, when a result is greater than 1, subtract  $10<sub>2</sub>$  (i.e.,  $2<sub>10</sub>$ ) to get the result for the current column then add a carry to the next

column. In hexadecimal addition, if the result is greater than  $F_{16}$  (15<sub>10</sub>) subtract  $10_{16}$  (16<sub>10</sub>) to get the result for the current column and add a carry to the next column.

$$
D_{16} + 5_{16} = 13_{10} + 5_{10} = 18_{10}
$$

By moving a carry to the next highest column, we change the result for the current column by subtracting  $16_{10}$ .

> $18_{10} = 2_{10} + 16_{10}$  $= 2_{16}$  with a carry to the next column

Therefore,  $D_{16}$  added to  $5_{16}$  equals  $2_{16}$  with a carry to the next column.

Just like decimal and binary, the addition of two hexadecimal digits never generates a carry greater than 1. The following shows how adding the largest hexadecimal digit,  $F_{16}$ , to itself along with a carry from the previous column still does not require a carry larger than 1 to the next highest column.

> $F_{16} + F_{16} + 1 = 15_{10} + 15_{10} + 1 = 31_{10}$  $= 15_{10} + 16_{10}$  $=$  F<sub>16</sub> with a 1 carry to the next column

When learning hexadecimal addition, it might help to have a table showing the hexadecimal and decimal equivalents such as that shown in Table 3-2. This way, the addition can be done in decimal, the base with which most people are familiar, and then the result can be converted back to hex.

**Table 3-2** Hexadecimal to Decimal Conversion Table

| Hex      | Dec      |
|----------|----------|
| $0_{16}$ | $0_{10}$ |
| $1_{16}$ | $1_{10}$ |
| $2_{16}$ | $2_{10}$ |
| $3_{16}$ | $3_{10}$ |

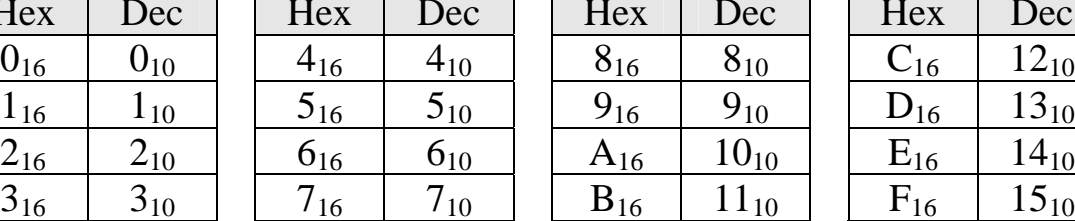

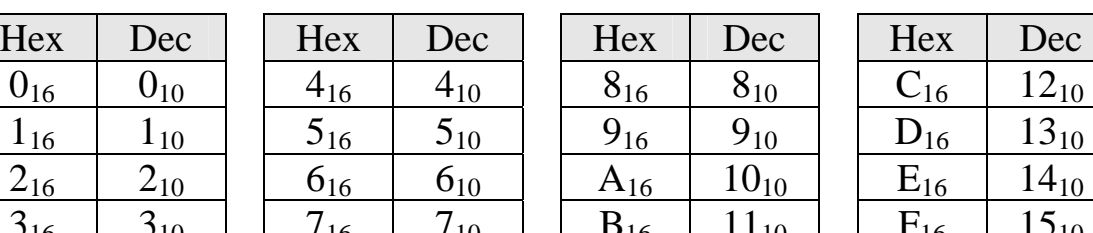

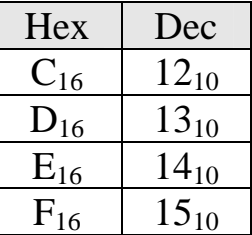

*Example* 

Add  $3DA32_{16}$  to  $4292F_{16}$ .

*Solution* 

Just like in binary and decimal, place one of the numbers to be added on top of the other so that the columns line up.

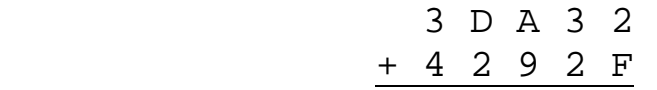

Adding  $2_{16}$  to  $F_{16}$  goes beyond the limit of digits hexadecimal can represent. It is equivalent to  $2_{10} + 15_{10}$  which equals 17<sub>10</sub>, a value greater than  $16_{10}$ . Therefore, we need to subtract  $10_{16}$  ( $16_{10}$ ) giving us a result of 1 with a carry into the next position.

$$
\begin{array}{cccc}\n & & & & 1 \\
3 & D & A & 3 & 2 \\
+ & 4 & 2 & 9 & 2 & F \\
 & & & & & 1\n\end{array}
$$

For the next column, the 16<sup>1</sup> position, we have  $1 + 3 + 2$  which equals 6. This result is less than  $16<sub>10</sub>$ , so there is no carry to the next column.

$$
\begin{array}{cccc}\n & & & & 1 \\
3 & D & A & 3 & 2 \\
+ & 4 & 2 & 9 & 2 & F \\
\hline\n & 6 & 1\n\end{array}
$$

The 16<sup>2</sup> position has  $A_{16} + 9_{16}$  which in decimal is equivalent to 10<sub>10</sub>  $+ 9_{10} = 19_{10}$ . Since this is greater than 16<sub>10</sub>, we must subtract 16<sub>10</sub> to get the result for the  $16^2$  column and add a carry in the  $16^3$  column.

$$
\begin{array}{cccc}\n & 1 & 1 \\
3 & D & A & 3 & 2 \\
+ & 4 & 2 & 9 & 2 & F \\
\hline\n & 3 & 6 & 1\n\end{array}
$$

For the 16<sup>3</sup> column, we have  $1_{16} + D_{16} + 2_{16}$  which is equivalent to  $1_{10} + 13_{10} + 2_{10} = 16_{10}$ . This gives us a zero for the result in the  $16<sup>3</sup>$ column with a carry.

$$
\begin{array}{cccc}\n & 1 & 1 & 1 \\
 & 3 & D & A & 3 & 2 \\
 + & 4 & 2 & 9 & 2 & F \\
 \hline\n & 0 & 3 & 6 & 1\n\end{array}
$$

Last of all,  $1 + 3 + 4 = 8$  which is the same in both decimal and hexadecimal, so the result is  $3DA32_{16} + 4292F_{16} = 80361_{16}$ :

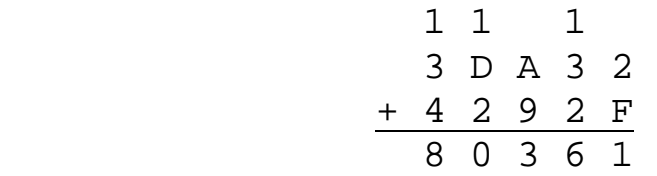

## **3.6 BCD Addition**

When we introduced Binary Coded Decimal numbers, we said that the purpose of these numbers was to provide a quick conversion to binary that would not be used in mathematical functions. It turns out, however, that BCD numbers can be added too, there's just an additional step that occurs when each column of digits is added.

When two BCD numbers are added, the digits 1010, 1011, 1100, 1101, 1110, and 1111 must be avoided. This is done by adding an additional step anytime the binary addition of two nibbles results in one of these illegal values or if a carry is generated. When this happens, the invalid result is corrected by adding 6 to skip over the illegal values. For example:

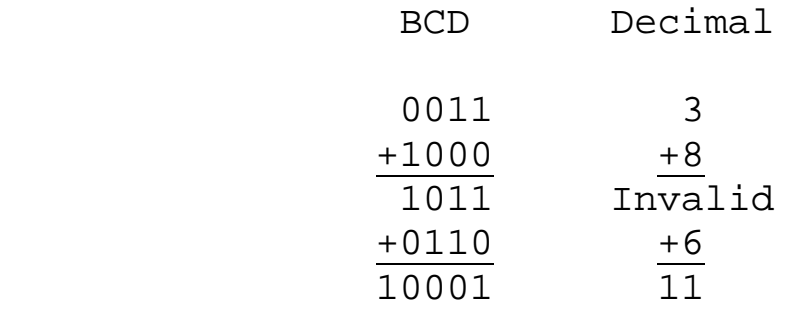

This step is also necessary if a carry results from a BCD addition.

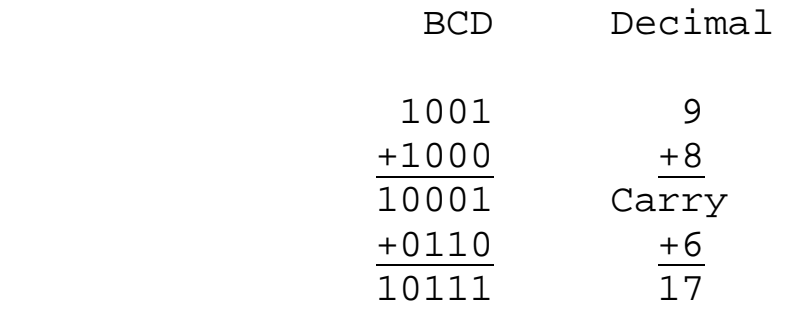

## **3.7 Multiplication and Division by Powers of Two**

Due to factors to be examined later in this book, multiplication and division is a time-intensive operation for processors. Therefore, programmers and compilers have a trick they use to divide or multiply binary by powers of two. Examine Table 3-3 to see if you can find a pattern in the multiples of two of the binary number  $1001<sub>2</sub>$ .

**Table 3-3** Multiplying the Binary Value  $1001<sub>2</sub>$  by Powers of Two

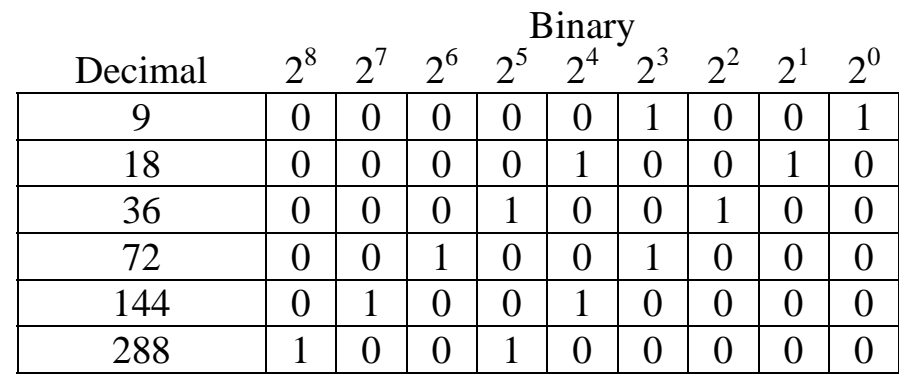

Note that multiplying by two has the same effect as shifting all of the bits one position to the left. Similarly, a division by two is accomplished by a right shift one position. This is similar to moving a decimal point right or left when multiplying or dividing a decimal number by a power of ten.

Since a shift operation is significantly faster than a multiply or divide operation, compilers will always substitute a shift operation when a program calls for a multiply or divide by a power of two. For example, a division by  $16_{10} = 2^4$  is equivalent to a right shift by 4 bit positions.

#### *66 Computer Organization and Design Fundamentals*

This works for all positive binary representations of integers and real numbers as well as 2's complement representation of negative numbers. Care must be taken in a few instances in order to maintain the data's integrity.

First, carefully watch the bits that are shifted out to verify that data isn't being lost. If during a left shift (multiplication), a one is shifted out of an unsigned binary value or the MSB of a 2's complement number changes, then you've gone beyond the range of values for that number of bits. If during a right shift (division), a one is shifted out of an integer value, then a decimal value has been truncated.

For negative 2's complement values, there is an additional concern. Since the MSB is a sign bit, if we fill in the empty bits coming in from the left with zeros when performing a right shift, then a negative number has been turned into a positive number. To avoid this, always duplicate the sign bit in the MSB for each right shift of a 2's complement value.

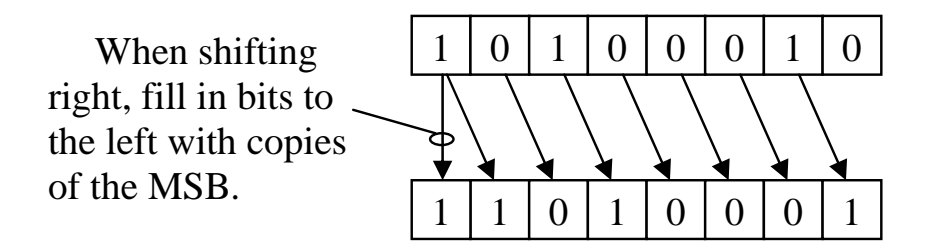

**Figure 3-6** Duplicate MSB for Right Shift of 2's Complement Values

This operation can even be used for some multiplications by constants other than powers of two. For example, if a processor needed to multiply a value *x* by 10, it could first multiply *x* by 2 (a single left shift), then multiply x by 8 (a left shift by three bit positions), then add the two shifted values together. This would still be a time savings over a multiplication.

A bit shift is easily accomplished in high-level programming languages such as C. In C, the operator used to perform a left shift is '<<' while a right shift is '>>'. Place the variable to be shifted to the left of the operator and to the right of the operator, enter the number of positions to shift. Some sample C code is shown below.

```
result = iVal << 3; // Set result equal to iVal
                          // shifted left 3 places 
result = iVal >> 4; \frac{1}{2} // Set result equal to iVal
                          // shifted right 4 places
```
The first line of code shifts *iVal* left three positions before putting the new value into *result*. This is equivalent to multiplying *iVal* by  $2^3 = 8$ . The second line shifts *iVal* right 4 positions which has the same effect as an integer divide by  $2^4 = 16$ .

### **3.8 Easy Decimal to Binary Conversion Trick**

The fact that a single shift right is equivalent to a division by two gives us a simple way to convert from decimal integers to unsigned binary. Each 1 that is shifted out because of a right shift is equivalent to a remainder of 1 after a division by two. Therefore, if you record the remainders generated by successive divisions by two, you will find that you've generated the binary equivalent of the original decimal value. For example, let's convert the decimal value  $156_{10}$  to binary.

> $156_{10} \div 2 = 78_{10}$  with a remainder of 0  $78_{10} \div 2 = 39_{10}$  with a remainder of 0  $39_{10} \div 2 = 19_{10}$  with a remainder of 1  $19_{10} \div 2 = 9_{10}$  with a remainder of 1  $9_{10} \div 2 = 4_{10}$  with a remainder of 1  $4_{10} \div 2 = 2_{10}$  with a remainder of 0  $2_{10} \div 2 = 1_{10}$  with a remainder of 0  $1_{10} \div 2 = 0_{10}$  with a remainder of 1

Listing the remainders by reversing the order in which they were generated gives us  $10011100<sub>2</sub>$ , the binary value for  $156<sub>10</sub>$ .

#### **3.9 Arithmetic Overflow**

In Section 3.3, the carry was ignored when two 2's complement values were added. This is not always the case. For some numbering systems, a carry is an indication that an error has occurred.

An arithmetic overflow error occurs when two numbers are added and the result falls outside the valid range of the binary representation being used. For example, the numbers  $200_{10}$  and  $175_{10}$  can be represented in 8-bit unsigned binary notation. The result of their

addition, however,  $375_{10}$ , is not. Therefore, the following 8-bit binary addition  $(200_{10} + 175_{10})$  results in an error.

 1 1 1 0 0 1 0 0 0 + 1 0 1 0 1 1 1 1 0 1 1 1 0 1 1 1

Remember that the result must have the same bit count as the sources, and in this case, the 8-bit unsigned binary result  $01110111_2$ equals  $119_{10}$ , not  $375_{10}$ .

When adding unsigned binary values, there is a simple way to determine if an arithmetic overflow has occurred. *In unsigned binary addition, if a carry is produced from the column representing the MSBs thereby requiring another bit for the representation, an overflow has occurred.*

In 2's complement addition, there is a different method for determining when an arithmetic overflow has occurred. To begin with, remember that an arithmetic overflow occurs when the result falls outside the minimum and maximum values of the representation. In the case of 2's complement representation, those limits are defined by Equations 3.3 and 3.4.

The only way that this can happen is if two numbers with the same sign are added together. *It is impossible for the addition of two numbers with different signs to result in a value outside of the range of 2's complement representation.* 

When two numbers of the same sign are added together, however, there is a simple way to determine if an error has occurred. If the result of the addition has the opposite sign of the two numbers being added, then the result is in error. In other words, if the addition of two positive numbers resulted in a negative number, or if the addition of two negative numbers resulted in a positive number, there were not enough bits in the representation to hold the result. The example below presents one possible case.

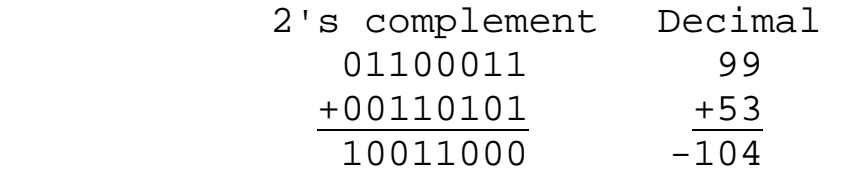

If this had been done assuming unsigned notation, the result of  $152_{10}$ would have been fine because no carry was generated. From equation 3.4, however, we see that the largest value that 8-bit 2's complement representation can hold is  $2^{(8-1)} - 1 = 127_{10}$ . Since 152<sub>10</sub> is greater than 12710, it is outside the range of 8-bit 2's complement representation. In 2's complement representation, the bit pattern  $10011000<sub>2</sub>$  actually represents  $-104_{10}$ .

## **3.10 What's Next?**

Computers use different numeric representations depending on the application. For example, a person's weight may be stored as a 16-bit integer while their house address may be stored in BCD. At this point, five binary representations have been introduced (unsigned binary, signed magnitude, 2's complement, BCD, and floating-point), and hexadecimal representation has been presented as a quick means for writing binary values.

Computers, however, do more with numbers than simply represent them. In Chapter 4, logic gates, the components that computers use to manipulate binary signals, will be presented. They are the lowest-level of computer hardware that we will be examining. We will use them to begin constructing the more complex components of the computer.

## **Problems**

- 1. True or False:  $01101011_2$  has the same value in both unsigned and 2's complement form.
- 2. True or False: The single-precision floating-point number 10011011011010011011001011000010 is negative.
- 3. What is the lowest possible value for an 8-bit signed magnitude binary number?
- 4. What is the highest possible value for a 10-bit 2's complement binary number?
- 5. Convert each of the following decimal values to 8-bit 2's complement binary. a)  $54_{10}$  b)  $-49_{10}$  c)  $-128_{10}$  d)  $-66_{10}$  e)  $-98_{10}$
- 6. Convert each of the following 8-bit 2's complement binary numbers to decimal. a)  $10011101_2$  b)  $00010101_2$  c)  $11100110_2$  d)  $01101001_2$

### *70 Computer Organization and Design Fundamentals*

7. Convert each of the following decimal values to 8-bit signed magnitude binary.

a)  $54_{10}$  b)  $-49_{10}$  c)  $-127_{10}$  d)  $-66_{10}$  e)  $-98_{10}$ 

- 8. Convert each of the following 8-bit signed magnitude binary numbers to decimal. a)  $10011101_2$  b)  $00010101_2$  c)  $11100110_2$  d)  $01101001_2$
- 9. Convert  $1101.0011011_2$  to decimal.
- 10. Convert  $10101.11101_2$  to decimal.
- 11. Convert 1.00011011101 x  $2^{34}$  to IEEE Standard 754 for singleprecision floating-point values.
- 12. Convert the IEEE Standard 754 number 11000010100011010100000000000000 to its binary equivalent.
- 13. Using hexadecimal arithmetic, add  $4D231_{16}$  to  $A413F_{16}$ .
- 14. Using BCD arithmetic, add 0111010010010110 to 1000001001100001.
- 15. Why is the method of shifting bits left or right to produce multiplication or division results by a power of 2 preferred?
- 16. How many positions must the number  $0001101101<sub>2</sub>$  be shifted left in order to multiply it by 8?
- 17. True or False: Adding  $01101101_2$  to  $10100010_2$  in 8-bit unsigned binary will cause an overflow.
- 18. True or False: Adding  $01101101_2$  to  $10100010_2$  in 8-bit 2's complement binary will cause an overflow.
- 19. What would be the best binary representation for each of the following applications?
	- Phone number
	- Age (positive integer)
	- Exam grade
	- Checking account balance
	- Value read from a postal scale
	- Price